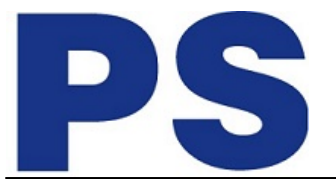

Link do produktu: <https://sklep.ps.com.pl/monitor-p2424ht-23-8-cala-dotykowy-fhd-16-9-hdmi-dp-usbc-rj45-3y-p-299711.html>

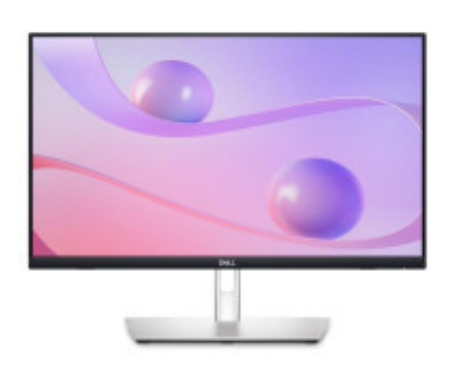

# Monitor P2424HT 23.8 cala Dotykowy FHD/16:9/HDMI/DP/USBC/RJ45/3Y

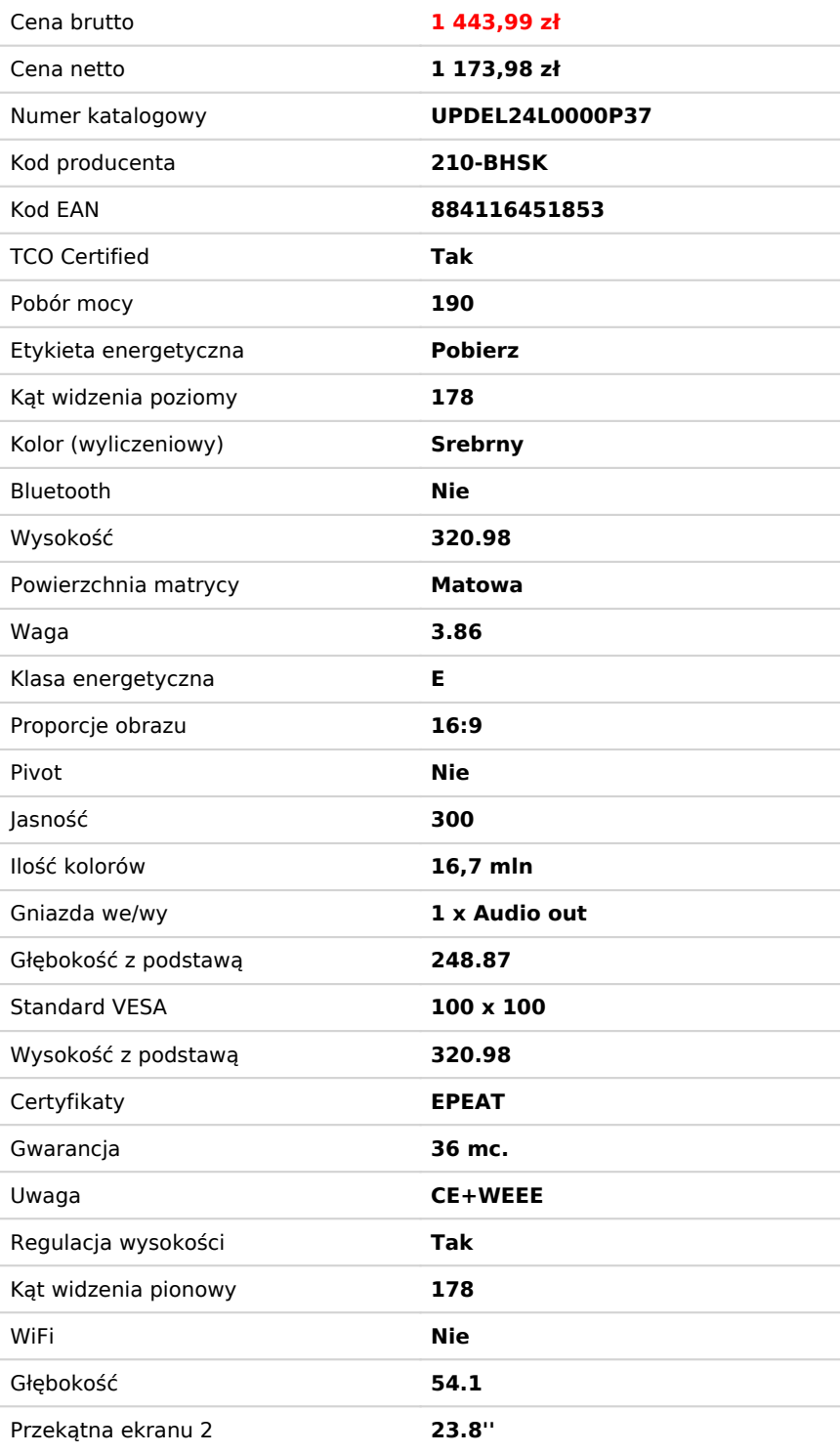

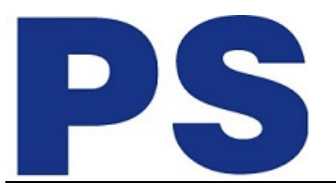

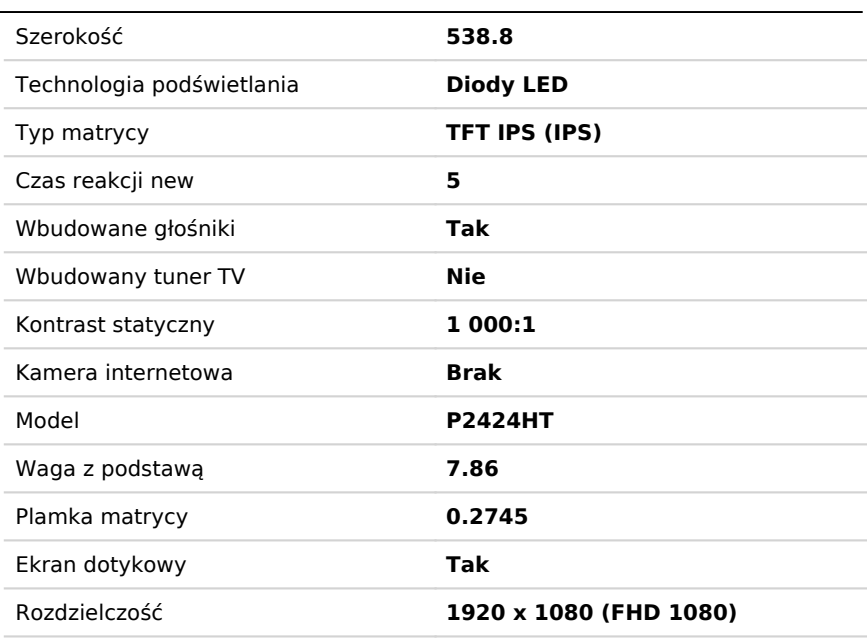

# Opis produktu

## **Monitor dotykowy Dell 24 z koncentratorem USB-C P2424HT**

Monitor o przekątnej 23,8 zapewnia produktywność dzięki ekranowi dotykowemu, doskonałej łączności i przegubowej podstawie.

# **Połącz się. Przygotuj. Działaj.**

Przyśpiesz swoją pracę na pierwszym na świecie monitorze dotykowym o przekątnej 23,8 z łącznością RJ45.

#### **Dotykaj. Przerzucaj. Zsuwaj.**

Osiągnij doskonałą produktywność dzięki 10-punktowej obsłudze dotykowej od krawędzi do krawędzi. Z łatwością dodawaj adnotacje do dokumentów i płynnie nawiguj za pomocą prostych ruchów stukania, przeciągania, przesuwania i zsuwania, które sa naturalne i intuicvine.

## **Podłącz. Połącz się. Synchronizuj.**

Ten monitor charakteryzuje się łącznością za pomocą jednego kabla USB-C (funkcja Power Delivery do 90 W), połączeniem Ethernet za pomocą gniazda RJ45 i funkcją Wake-on-LAN, dzięki czemu masz wszystko, czego potrzebujesz w uporządkowanej konfiguracji. Łatwo dostępne porty USB umożliwiają szybkie podłączenie akcesoriów i można je zakryć, aby zachować elegancki wygląd, gdy nie są używane. Funkcja PowerSync wybudza i włącza notebooka, dzięki czemu możesz natychmiast rozpocząć produktywną pracę.

#### **Reguluj. Pochylaj. Obracaj.**

Teraz możesz cieszyć się najwyższym komfortem dzięki solidnej przegubowej podstawie. Możesz ją łatwo pochylać, obracać w poziomie, obracać w pionie i podnosić (do 110 mm) bez zakłócania układu kabli. Monitor jest wytrzymały, a na dolnej krawędzi ma poduszki chroniące przed uderzeniami.

#### **Łatwe zarządzanie. Nowy poziom produktywności.**

Ulepszona wielozadaniowość: Uporządkuj swój ekran dzięki funkcji Easy Arrange i zapisuj profile dzięki rozwiązaniu Easy Arrange Memory. Płynne wdrażanie: Zarządzaj swoimi monitorami dzięki funkcjom, które działają automatycznie, wszechstronnie i są kompatybilne z wieloma narzędziami. Wygodne dostosowywanie: Szybki dostęp do ulubionych opcji i funkcji za pomocą narzędzia Menu Launcher i skrótów klawiaturowych.

#### **Ekologiczne podejście do teraźniejszości i przyszłości**

Standardy ochrony środowiska: Monitor jest wykonany w 85% z PCR (tworzywa sztucznego pochodzącego z recyklingu) i spełnia najnowsze normy dotyczące ochrony środowiska, takie jak ENERGYSTAR i TCO Certified Edge. Uzyskał również certyfikat EPEAT Gold. Opakowania przyjazne dla środowiska: Zaprojektowane z myślą o środowisku monitory firmy Dell są dostarczane w opakowaniach wykonanych nawet w 90% z tektury nadającej się do recyklingu. Oszczędność energii: Oszczędzaj prąd, gdy nie używasz monitora, dzięki funkcji PowerNap, która przyciemnia ekran lub przełącza go w tryb uśpienia, kiedy nie jest używany. Jeszcze bardziej zrównoważony rozwój: Firma Dell Technologies dąży do ograniczenia wpływu na środowisko na każdym etapie cyklu życia produktu.

**PS COMPUTER Sp. z o.o.**

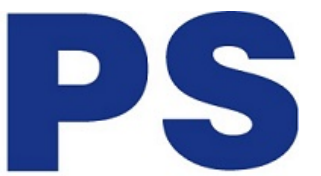